Ftp Connect [Command](http://get.manualget.ru/now.php?q=Ftp Connect Command Prompt To Sql Server Password) Prompt To Sql Server **Password** >[>>>CLICK](http://get.manualget.ru/now.php?q=Ftp Connect Command Prompt To Sql Server Password) HERE<<<

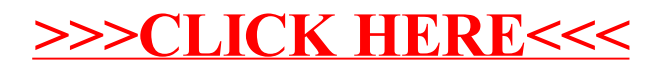